# AN INTRODUCTION TO PUBLISHING LAW JOURNAL ARTICLES

Prepared by Sabine Jean and Kate Hatch UCLA, Graduate Writing Center, 2017

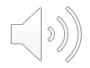

#### Stages of the Process

- 1. Having a paper worth submitting
- 2. Finding a Journal
- 3. Revising for the chosen journal
- 4. Submission
- 5. Revision regarding reviews if applicable

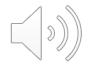

## Having a Paper Worth Submitting – Where to Start

- Course Paper
- SAW Paper
- Seminar Paper
- Independent Study

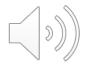

#### How to Find a Journal

- Recommendations from faculty and colleagues
- CVs of professors in your field where are they publishing?
- Articles you cite
- Browse the library/Ask a reference librarian

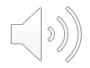

#### How to Find a Journal

- Browse online
  - LexisNexis
  - Westlaw
  - HeinOnline
  - ExpressO
- Search journals by subject matter

Note: keep an eye out for Special/Symposium Issues related to your work. They have less article submissions, plus you'll be in contact with other scholars in your field

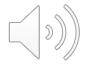

#### Types of Journals

- Subject-matter Journals/Current issuebased
- School-based Journals
- Regional Journals
  - Westlaw and LexisNexis by state (i.e. CA)
- Interdisciplinary Journals
- Online vs. Print

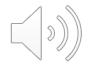

#### Publication Strategy

- Work with your advisor/faculty member to determine a publication plan
- For example, your advisor might recommend a journal
- Two publications: one in a Tier 1 journal, another in a Tier 2 journal
  - i.e., Tier 1 may be UCLA Law Review, Tier 2 may be the Entertainment Law Review; National Black Law Journal

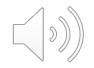

## Words of Caution: Predatory Journals

- Basic rule of thumb, if a journal is contacting you, investigate to see how reputable it is based on these factors:
  - Find where the journal is published
  - What institution is it affiliated with?
  - What is its publication history?
  - Is the journal indexed by databases you typically use?
  - Is it in the library catalog?

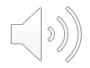

## Finding and Evaluating Journals for Publication

- Read widely in your field
- Check/Browse LexisNexis; Westlaw; Bloomberg; HeinOnline; etc.
- Read footnotes of journals being published in that area
- Check publication record of prominent professors in the field

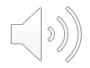

## Finding ExpressO

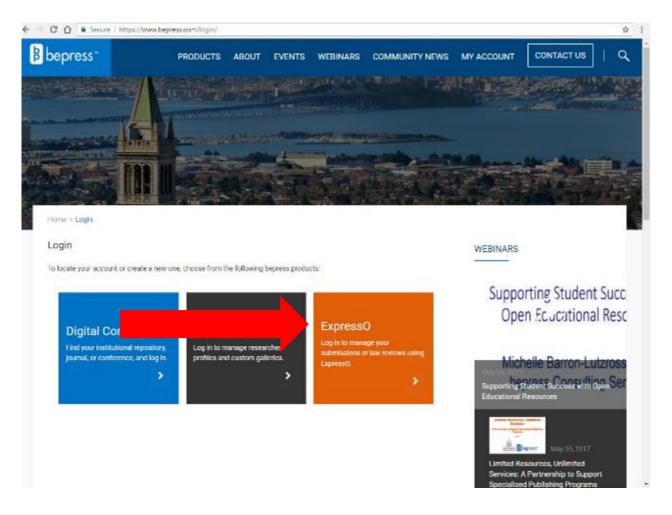

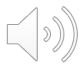

### Create an ExpressO Account

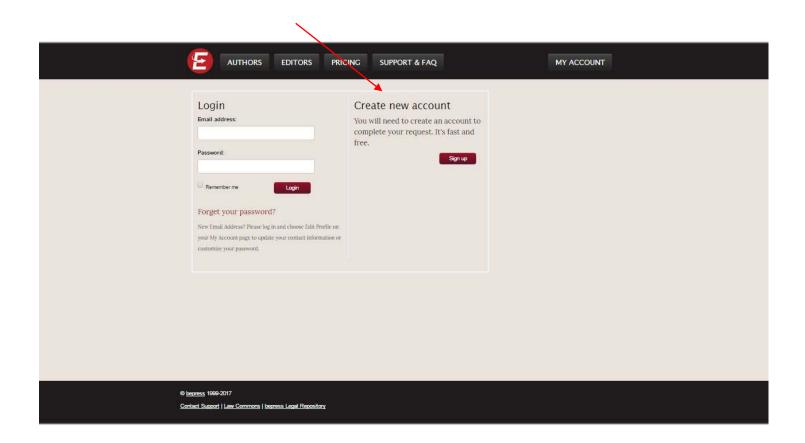

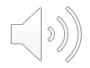

### Create an ExpressO Account

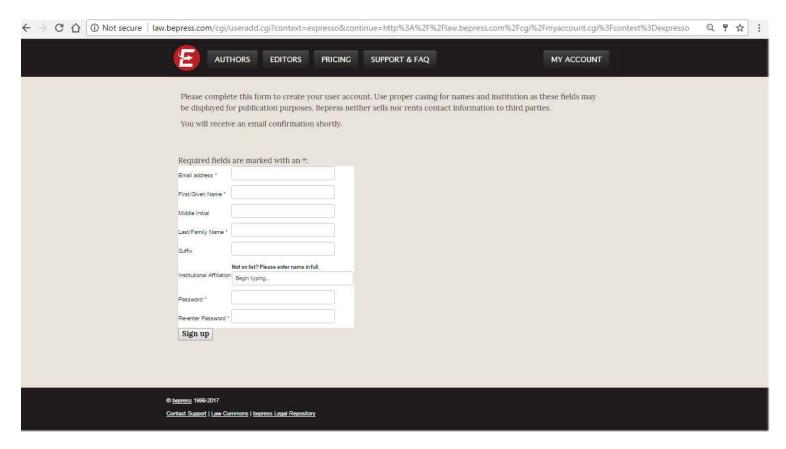

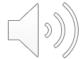

## **ExpressO**

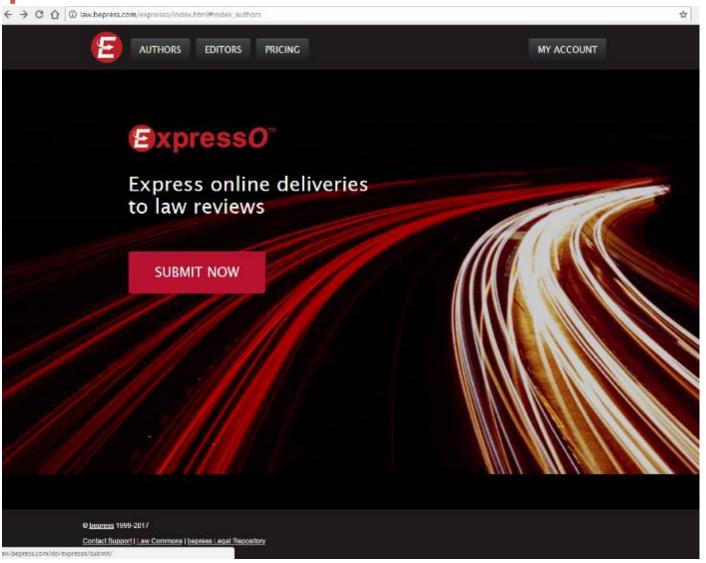

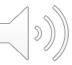

#### **ExpressO**

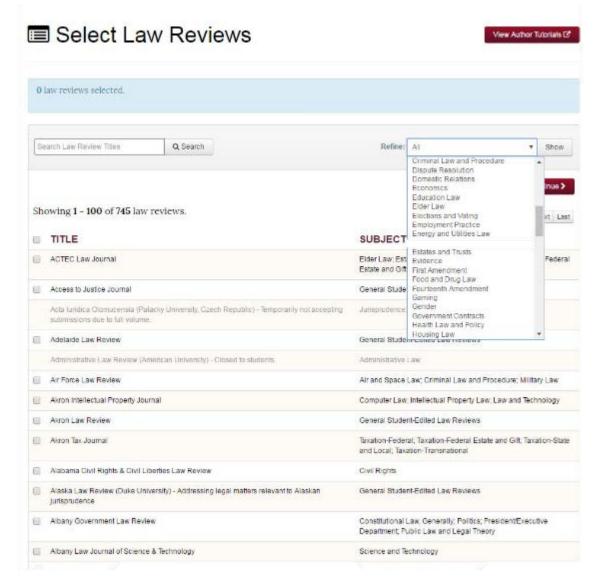

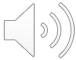

## **ExpressO** Results

| U.    | Missouri Environmental Caw & Policy Review                                                                                         | Agricultura Llaw, Erivironmental Law, Natural Resources Law                                                |
|-------|----------------------------------------------------------------------------------------------------|----------------------------------------------------------------------------------------------------|
| ii ii | Natural Resources Journal (University of New Mexico School of Law) - NRJ is currently accepting articles for the Winter 2018 issue | Environmental Law: Land Use, Natural Resources Law                                                         |
| O)    | New York University Environmental Law Journal                                                                                      | Environmental Law; Land Use; Natural Resources Law                                                         |
| (1)   | Ocean and Cosstal Law Journal                                                                                                    | Environmental Law Land Use: Law of the Sea; Natural Resources<br>Law, Water Law                            |
|       | Pace Environmental Law Review - Closed to students.                                                                                | Energy and Usities Law, Environmental Law, Land Use; Natural Resources Law, Water Law                      |
|       | Pitisburgh Journal of Environmental and Public Health Law - Closed to students                                                     | Elder Law, Energy and Utilities Law, Environmental Law, Health Cav and Policy, Vator Law                   |
|       | Public Land & Resources Law Review (University of Montana School of Law)                                                           | Environmental Law, Land Use, Natural Resources Law                                                         |
|       | Saint Louis University Public Law Review - Closed to students from other schools                                                   | Constitutional Law, Generally, Environmental Law, Human Rights<br>Law, Poliscs                             |
| 0     | San Diego Journal of Climate & Energy Law                                                                                          | Energy and Utilities Law, Environmental Law                                                                |
| a.    | Scattle Journal of Environmental Law                                                                                               | Environmental Law, Natural Resources Law, Water Law                                                        |
| iii   | Sustainable Development Law and Policy                                                                                             | Environmental Law; International Law                                                                       |
| 0     | Tample Journal of Science, Technology, and Environmental Law                                                                       | Environmental Law: Intellectual Property Law; Science and<br>lectnology                                    |
| 0     | Texas Environmental Law Journal                                                                                                    | Environmental Law                                                                                          |
| 0     | Tulane Environmental Law Journal                                                                                                   | Environmental Law, Land Use, Natural Resources Law                                                         |
| 8     | UCLA Journal of Environmental Law & Policy                                                                                         | Environmental Law, Land Use: Natural Resources Law; Oil, Gas, an Mineral Law, Transportation Law           |
| 0     | University of Baltimore Journal of Land and Development                                                                            | Environmental Law                                                                                          |
| 0     | Vermont Journal of Environmental Law                                                                                               | Environmental Law                                                                                          |
| 0     | Wilanova Environmental Law Journal                                                                                                 | Environmental Law, Land Use, Natural Resources Law                                                         |
| 0     | Virginia Environmental Law Journal                                                                                                 | Environmental Law, Land Use, Natural Resources Law                                                         |
| 0     | Washington Journal of Environmental Law & Policy                                                                                   | Environmental Law                                                                                          |
| 8     | Wilamede Environmental Law Journal                                                                                                 | Energy and USLities Law; Environmental Law; Natural Resources<br>Law, Oil, Gas, and Mineral Law; Water Law |
| 0     | William and Mary Environmental Law and Policy Review                                                                               | Environmental Law, Land Use, Natural Resources Law                                                         |
|       |                                                                                                    | Frot Proyects Asset Lan                                                                                    |
|       |                                                                                                    | Continue                                                                                                   |

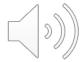

## ExpressO Submission Page

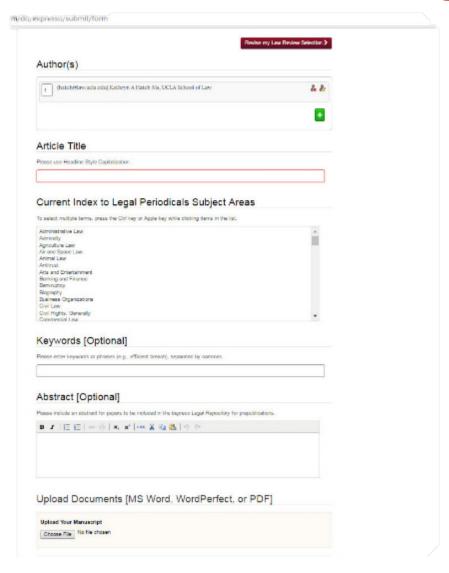

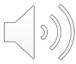

#### **HeinOnline**

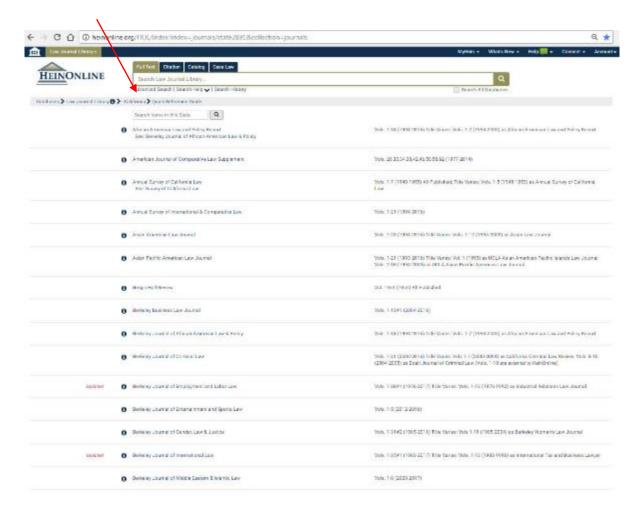

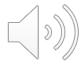

#### HeinOnline

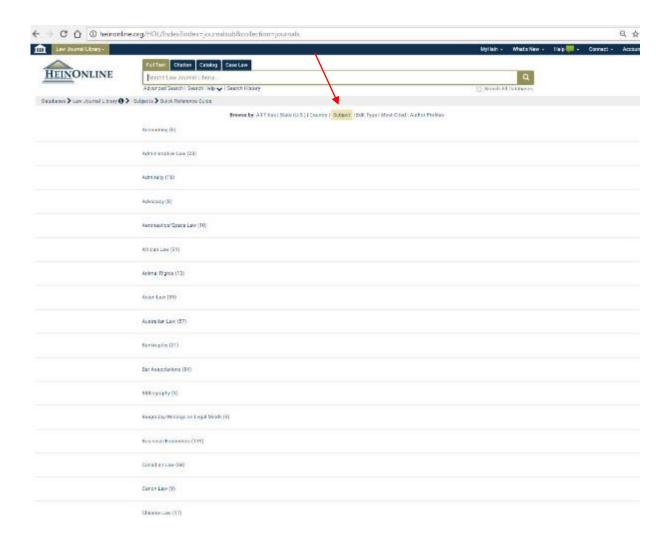

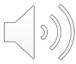

#### **HeinOnline**

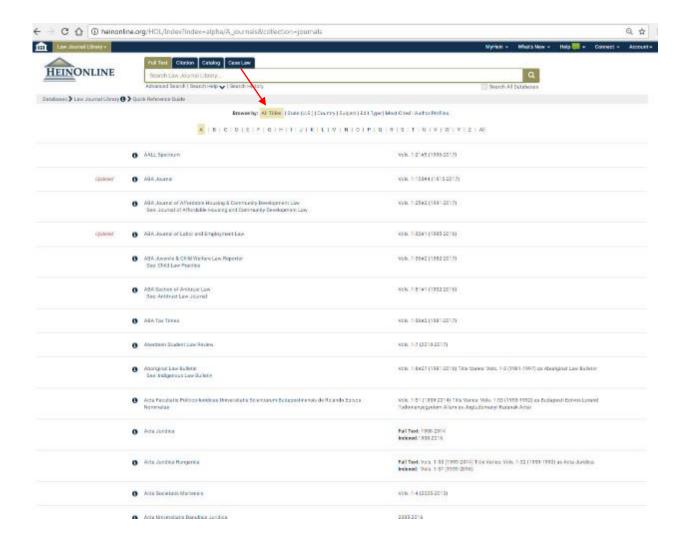

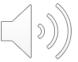

#### Go to Journal Websites

- About this journal
- Types of articles
- Instructions for authors
- What to put in a cover letter
- Do they accept student articles
- Research each journal to see what kind of articles they request/formatting

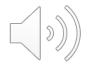

#### **Journal Websites Continued**

#### MANUSCRIPT PREPARATION

Manuscripts should be typewritten with wide margins on 8.5 x 11-inch bond paper. All material should be double-spaced including notes, references, extracts, poetry, and figure legends. Do not divide words at the ends of lines. Each section of the manuscript should begin on a separate page. The title page should include the author's address and telephone number, as well as fax number and e-mail address if available. If a prospective author wishes to remain anonymous to readers, please submit the title page separately from the essay itself. Assemble the sections in the following order:

- title page
- text
- notes
- works cited
- · figure legends

Acknowledgments should appear as the first (unnumbered) note. In general the journal follows the recommendations of the MLA Style Manual. For specific instructions on style contact the editorial office at the address below.

Articles for publication may be submitted through the ScholarOneManuscripts website. Click here for instructions on how to submit.

#### FIGURE PREPARATION INSTRUCTIONS

The journal encourages the submission of suitable illustrations. Prepare your figures at print publication quality resolution, using applications capable of generating high-resolution. Lif files (600 d.p.i. for line drawings and 300 d.p.i. for color and halftone artwork). The printing process requires your figures to be in this format if your paper is accepted for publication. For useful information on preparing your figures for publication, go to <a href="http://cpc.cadmus.com/da">http://cpc.cadmus.com/da</a>. Please also prepare a second version of your figures at low-resolution for use in the review process; these versions of the figures can be saved in .jpg, .gif, .tif, or .eps format. Your figures will need to be in final format, with all cropping already done. For more information regarding figure requirements and preparation, please go to <a href="http://www.oxfordjournals.org/for\_authors/figures.html">http://www.oxfordjournals.org/for\_authors/figures.html</a>.

Authors are responsible for obtaining permission to reprint extracts and reproduce illustrations. The permissions forms should be supplied with the final manuscript. All necessary credits and acknowledgments should be included in the figure legends.

#### **BOOK REVIEWS**

All copies of books to be considered for review should be submitted to the editor:

#### **Gordon Hutner**

Department of English Rm. 208 English Building University of Illinois 608 S. Wright St. Urbana, IL 61801-3668

Example of humanities, but similar to law journal website

#### Typical Structures of Law Articles

- Analysis and Implications of Recent Supreme Court Decision(s)
- Proposed Model Statute/Statutory Scheme
- Identify Trends in the Law and Apply to Actual or Hypothetical Facts
- Identify and Analyze Circuit Split(s)
- Current Policy Issues

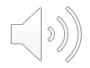

#### Organization of Paper

- Introduction giving the context, argument, and significance
  - Present your thesis statement/key arguments
  - This is actually a time to state your conclusions!
- Roadmap showing reader what you will tell them
  - "The paper will proceed as follows: Part I will discuss X; Part II will discuss Y; Part III will discuss Z."
- Body telling the reader
  - Background, Analysis, and Implications sections
- Conclusion summarizing your argument

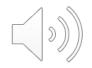

#### Use of Headings

- Do not be afraid to use headings, sub-headings, and sub-sub-headings
  - Helps you filter out irrelevant material
  - Acts as guidepost situating reader in the argument flow
  - Also helps with outlining
- Reader should get a sense of your paper from headings alone
  - Think back to 1L memo writing

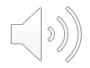

### Developing the Argument

- General Rules
  - Do not have paragraphs overlap in substance
  - Each paragraph should have a single main point
  - State the main point in the first line ("topic sentence")
  - Are you covering what is sufficient for you to make your point?
  - Are you missing something that will leave the reader confused or guessing at how you reached your conclusion?
- Following these rules will help avoid disjointed and rambling paragraphs that confuse the reader

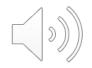

## General Formatting/Style Issues for Journals

- Many journals prefer periods to be followed by two spaces (only one space should follow a colon).
- Many law journals prefer automatic ellipses (...) be replaced with with periods and sticky spaces (...) (Ctrl+Shift+Space).
- The Introduction and Conclusion are not typically numbered.
- Always use the word "Part," not "Section," in footnote text and main text when referencing a section of your article.
- Avoid the use of "i.e.," "e.g.," and "etc." whenever possible. If they must be used, they should not be italicized (except when "e.g." is part of a signal) and should always be followed by commas.
- Avoid excessive use of italics.

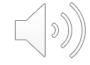

### Sample: Exemplar of Clarity

 Plaintiff was standing on a platform of defendant's railroad after buying a ticket to go to Rockaway Beach. A train stopped at the station, bound for another place. Two men ran forward to catch it. One of the men reached the platform of the car without mishap, though the train was already moving. The other man, carrying a package, jumped aboard the car, but seemed unsteady as if about to fall. A guard on the car, who had held the door open, reached forward to help him in, and another guard on the platform pushed him from behind. In this act, the package was dislodged, and fell upon the rails. It was a package of small size, about fifteen inches long, and was covered by a newspaper. In fact it contained fireworks, but there was nothing in its appearance to give notice of its contents. The fireworks when they fell exploded. The shock of the explosion threw down some scales at the other end of the platform, many feet away. The scales struck the plaintiff, causing injuries for which she sues.

Palsgraf v. Long Island Railroad Co., 162 N.E. 99 (N.Y. 1928) (Cardozo, C.J.).

#### Style: Persuasiveness Tips

- Show rather than tell
  - Concrete examples substantiating an assertion are more powerful than conclusory assertions
- Do not leave any assertion as unsupported
  - Make sure you use evidence to substantiate all your claims in the course of the paper
- Maintain credibility: do not oversell
  - Are your arguments supported by the source material?
  - Do your claims go beyond what your expected audience would find reasonable? ("straight face test")
  - Trust your intuition given your new understanding of the topic.

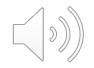

#### **Abstract**

- Argument
- Topic of article
- Analysis
- Interventions
- Implications

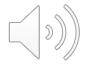

#### "He Was a Sissy, Really"

Queering Pocho by the Books

Melissa M. Hidalgo

Humanities example but similar for law journals

ABSTRACT: This essay argues for a queer rereading of José Antonio Villarreal's classic Chicano novel, Pocho, by highlighting the role of "books" as a leitmotif that functions as a queering mechanism for protagonist Richard Rubio. In Pocho, books and all they signify code a spectrum of queer ("soft," "ruined") masculinity, from male effeminacy and emasculation to homosexuality and other non-heteronormative desires. I analyze how the narrative places Richard Rubio in a lineage of two queer masculine characters in the novel, René Soto and Joe Pete Manõel, demonstrating the queer continuities symbolized by and associated with the leitmotif of books. My analysis of Pocho seeks to intervene in current scholarly discussions about queer reading practices, gay Chicano and Latino literary production, and the limits of conventional categorization of literature. Ultimately, a queer analysis of Pocho reveals its uneasy, if not troubled, literary categorization as an otherwise normative and formative "first" canonical Chicano novel and bildungsroman, creating new possibilities for contemporary rereadings of such historic, canonical Chicano works.

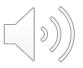

#### Steps of the Process & Who is Involved

- You submit an article (some journals ask for a cover letter)
- Article goes to editor
- You wait for a response from the editor
  - Editors discuss your article
  - Editor advises you of their decision

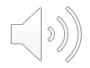

#### **Article Titles**

Think in terms of keywords – what do people need in the title to find your article?

- Topic
- Object of argument
- Object of analysis (if one)

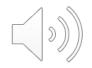

#### **Submission Ethics**

- You can't claim credit for the same work twice.
  - Don't republish analysis.
  - Don't republish text.
- Submitting to multiple journals
  - Look at policy of journals
  - Most journals allow you to publish your article only with their journal
  - May have to withdraw outstanding submissions of same article

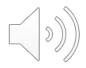

#### Types of Decisions

- Acceptance
  - Pure acceptance
  - Accept subject to revisions
- Rejection:
  - Rejected but will entertain a resubmit
  - Pure rejection

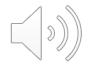

### Types of Decisions

Unless you've gotten an acceptance, you'll likely have to revise your article substantially to be published. No matter the decision, make sure you

- Make a plan for revision, either for that journal or another journal you think would be a better fit
- Revise the article, get feedback from colleagues, revise again
- Send out

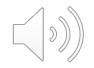

#### Why do Editors Reject?

- Wrong fit for the journal (a journal-specific decision)
- Too narrow/broad, off topic
- Not scholarly (e.g., poor documentation, tone of course paper, not argumentative)
- Not original, not significant
- Theoretically or methodologically flawed

(article-specific)

#### Why do Editors Reject?

#### UCLA LAW REVIEW

#### Comments Feedback

These are merely opinions for your consideration.

- The Comments Department found the content engaging and provocative.
- We felt that the piece would benefit from a roadmap to outline the coming arguments as well as sections and subsections to organize those arguments.
- 3. We also hoped that the author might add some proposals to the paper. The author is persuasive that we desperately need a shift in perspective on this issue but left us wondering what operational next steps might look like. We felt that a case study or illustrative example might be a good way to demonstrate how specific reforms could impact individuals our society.

Please email LRCCE@lawnet.ucla.edu with any questions or concerns. If you wish to preserve anonymity, please email comments@law.ucla.edu.

We truly appreciate the time and effort you put into this piece and thank you for your submission.

#### Embrace Rejections

- One of the most effective ways to improve your scholarly work is to have other scholars tell you what is wrong with your writing. Editors will be blunt and direct in ways that friends and colleagues might not be.
- Rejections are **not** personal attacks. Most journals engage in a process of blind review, so they usually have no idea whose paper they are reading. They are judging the paper on its scholarly contribution, ensuring the integrity of the journal they represent.

#### **Embrace Rejections**

- Revising articles in response to editors' suggestions develops your skills as a writer in a scholarly community. For example, criticism offers:
  - An opportunity to be more aware of how other scholars read and understand your material
  - 2. An opportunity to learn how to anticipate and respond to potential criticism in future articles (thus, less time spent on revising future work)

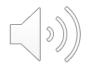

#### Steps of the Process & Who's Involved

- You get an email from an editor with a decision from the department that reviews student submissions
- Depending on the response . . .
- Respond to editors by:
  - 1. Altering article
  - 2. Resubmitting

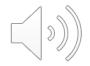

#### Once it's accepted . . . you're not done!

I am delighted to accept your article/comment. . . for publication in *Journal*.

Also attached is an Author Information Sheet that details the process as your article moves toward publication.

#### FINAL MANUSCRIPT

- Chicago Manual of Style
- Make sure all works cited in the footnotes are compliant with the current edition of the Bluebook
- Abstract
- Secure permissions if necessary (for archival materials, images, etc.)

#### **THEN**

- Review and correct copy-edited manuscript
- Review Author's agreement
- Review and correct page proofs (depending on the journal's production schedule)

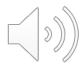

#### After Acceptance

- Schedule additional articles based on your publication strategy
  - Aim for diverse outlets
- Be careful not to pull from your previous publication

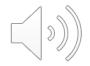

#### Establish Yourself as a Researcher

- Upload papers on Social Science Research Network (SSRN) or your personal website (if copyright permits)
- Maintain a SSRN account or a website so you can continue to craft your identity as a scholar

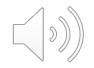

#### Additional Help

- Resources on substance
  - Eugene Volokh, Academic Legal Writing (2005)
  - Jessica L. Clark & Kristen E. Murray, Scholarly Writing: Ideas, Examples, and Execution (2010)
  - Elizabeth Fajans and Mary R. Falk, Scholarly Writing for Law Students: Seminar Papers, Law Review Notes and Law Review Competition Papers (2011)
  - UCLA Law Library Resource: <u>http://libguides.law.ucla.edu/researchpaper</u>
- Resources on style
  - Richard Wydick, Plain English for Lawyers (2005)
- Graduate Writing Center as a Resource!
- See Law Student Publications Coordinator
  - Kate Hatch hatch@law.ucla.edu

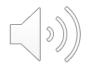